## **SCHLESINGER\_H3K27ME3\_IN\_NORMAL\_AND\_METHYLATED\_IN\_CANCER**

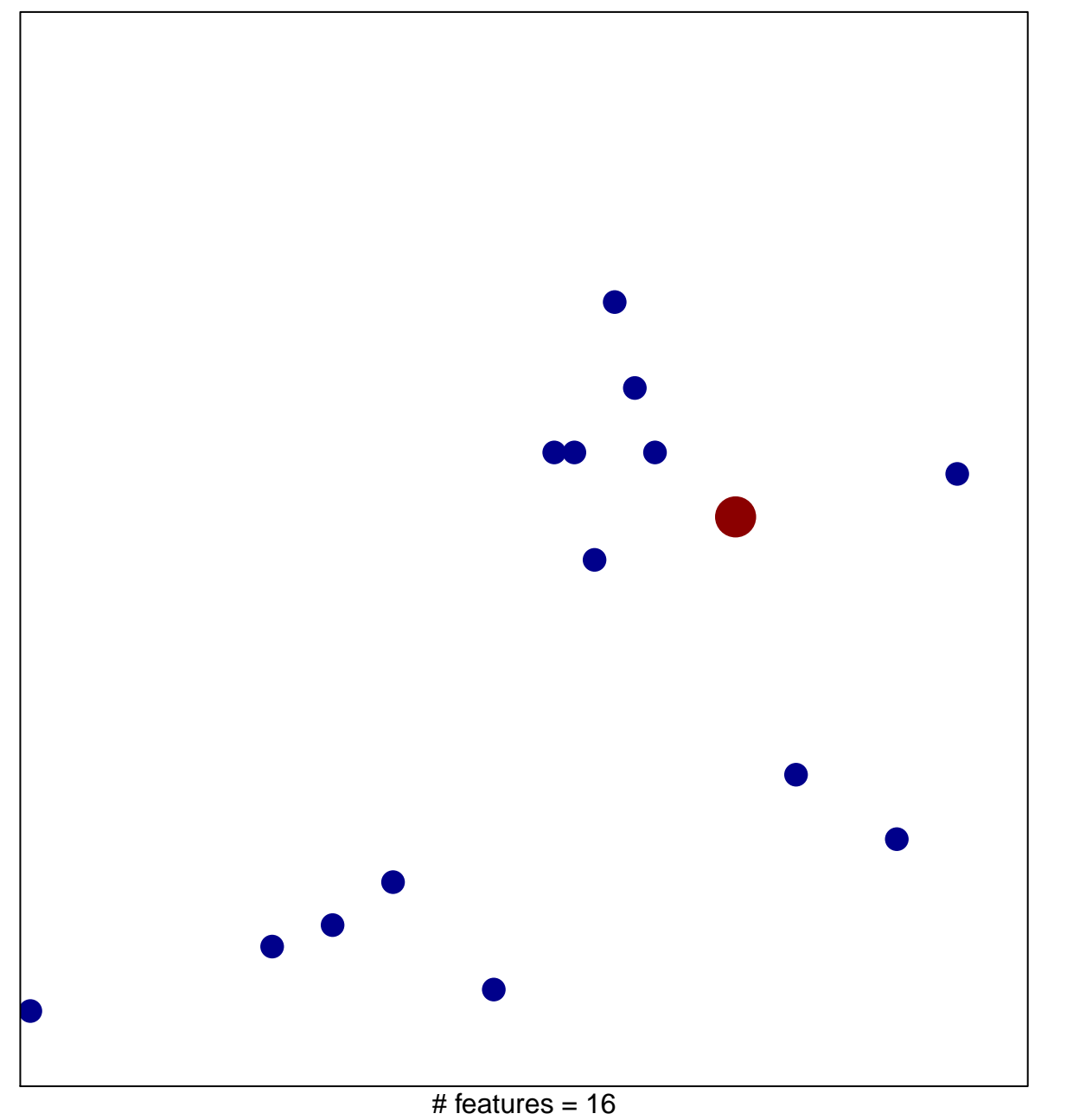

1

2

chi–square  $p = 0.84$ 

## $\sf GER\_H3K27ME3\_IN\_NORMAL\_AND\_METHYLATED\_$

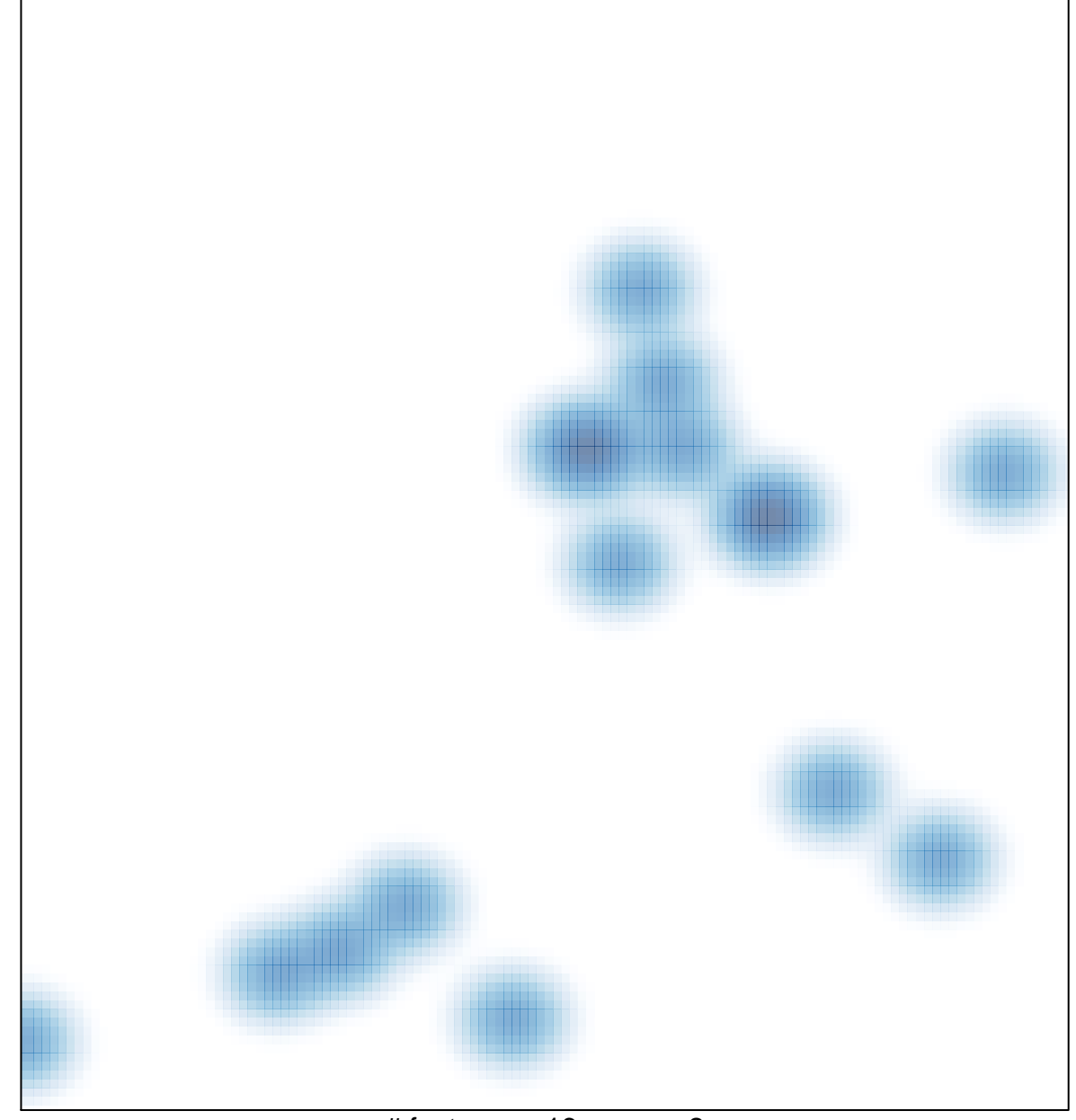

# features =  $16$ , max =  $2$